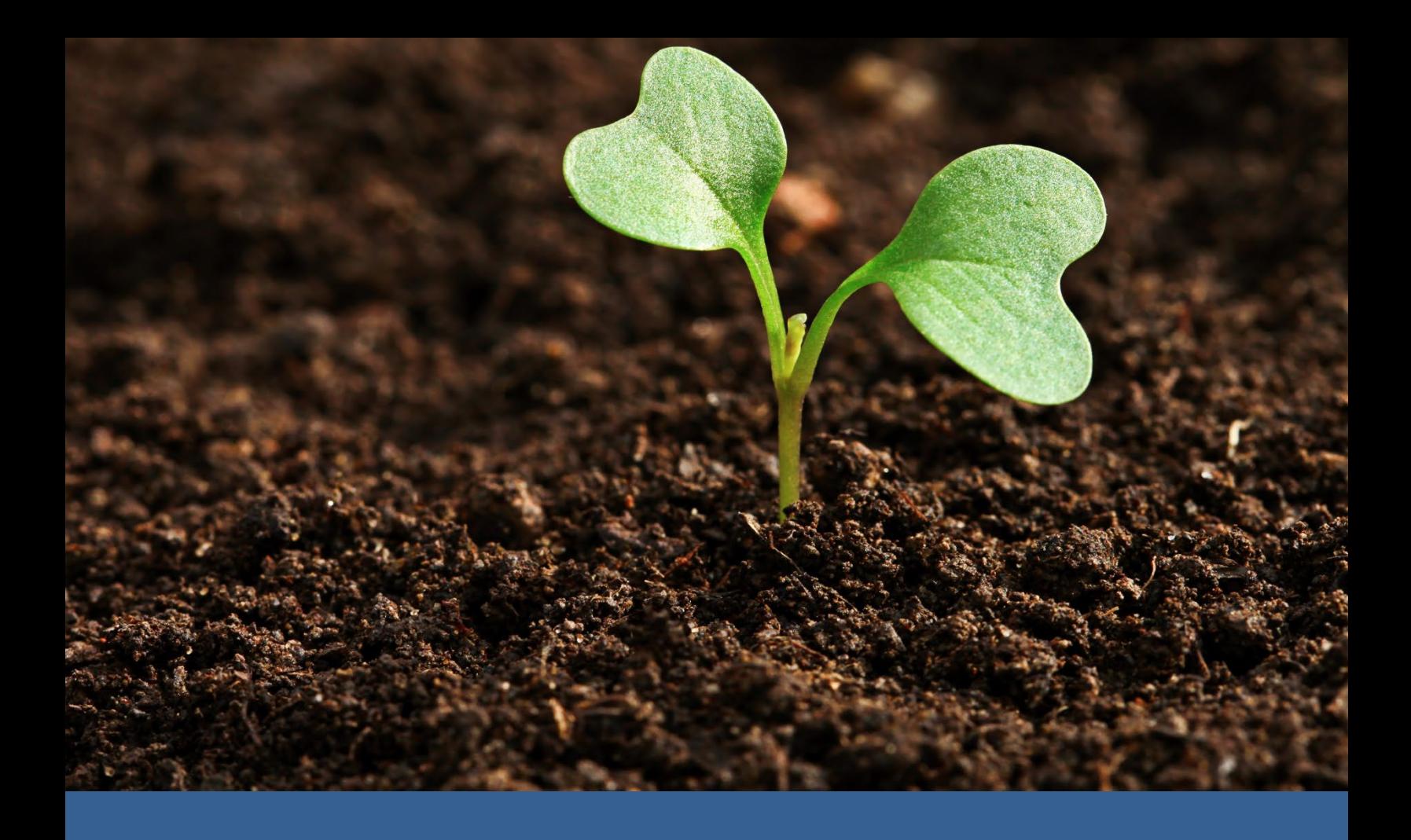

Estudio: Resultado de la estructura funcionamiento de herramienta de prospectiva Diseño de una herramienta para generar y actualizar proyecciones de emisiones de gases de efecto invernadero y estimaciones de escenarios de mitigación para el sector UTCUTS como parte del sistema de inventario y prospectivas del sector silvoagropecuario.

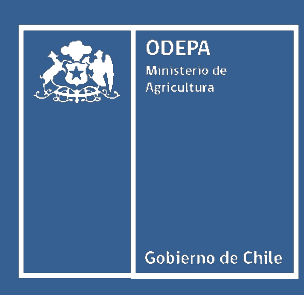

www.odepa.gob.cl

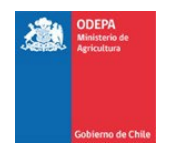

## **Estudio: Resultado de la estructura – funcionamiento de herramienta de prospectiva.**

**Diseño de una herramienta para generar y actualizar proyecciones de emisiones de gases de efecto invernadero y estimaciones de escenarios de mitigación para el sector UTCUTS como parte del sistema de inventario y prospectivas del sector silvoagropecuario.**

Publicación de la Oficina de Estudios y Políticas Agrarias del Ministerio de Agricultura, Gobierno de Chile

Artículo producido y editado por la Oficina de Estudios y Políticas Agrarias – Odepa. Ministerio de

**Agricultura** 

El presente documento es susceptible de ser reproducido total o parcialmente bajo condición de que sea citada su fuente. Se hace presente que, si bien el trabajo ha sido encargado por la Odepa, las conclusiones de que da cuenta no necesariamente representan la opinión de esta última.

**Directora Nacional y Representante Legal: Andrea García Lizama** Informaciones: Teatinos #40, piso 7, Santiago Chile. Casilla 13.320 – correo 21 Código postal 8340700 Teléfono: 800 630 990 www.odepa.gob.cl e-mail: odepa@odepa.gob.cl

RESULTADO DE LA ESTRUCTURA - FUNCIONAMIENTO DE HERRAMIENTA DE PROSPECTIVA

Diseño de una herramienta para generar y actualizar proyecciones De emisiones de gases de efecto invernadero y estimaciones de escenarios de mitigación para el sector UTCUTS como parte del sistema de inventario y prospectivas del sector silvoagropecuario

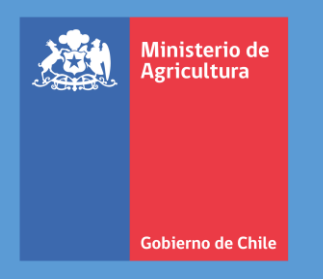

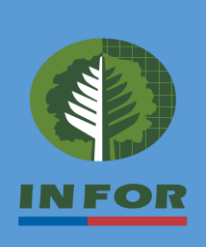

*Producto 3*

# Indice

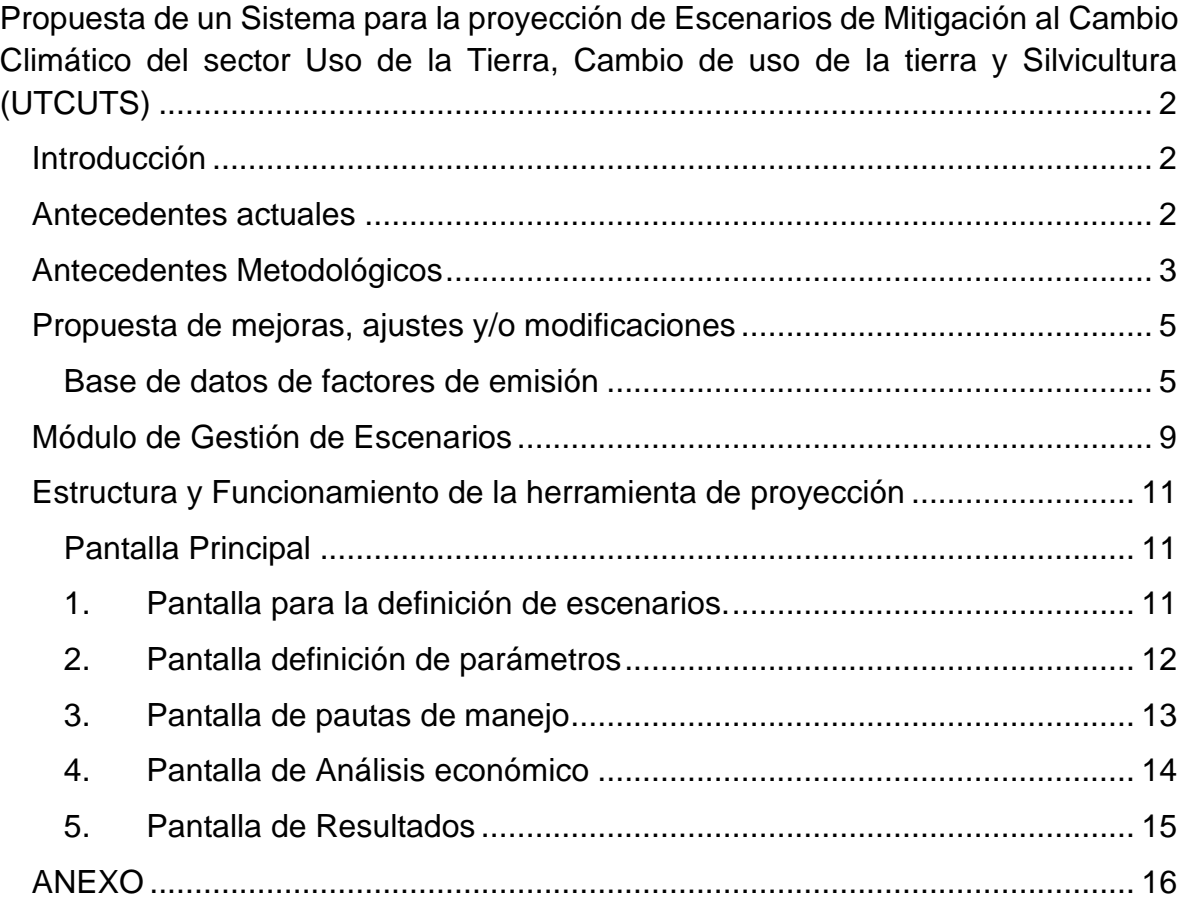

# Indice de Figuras

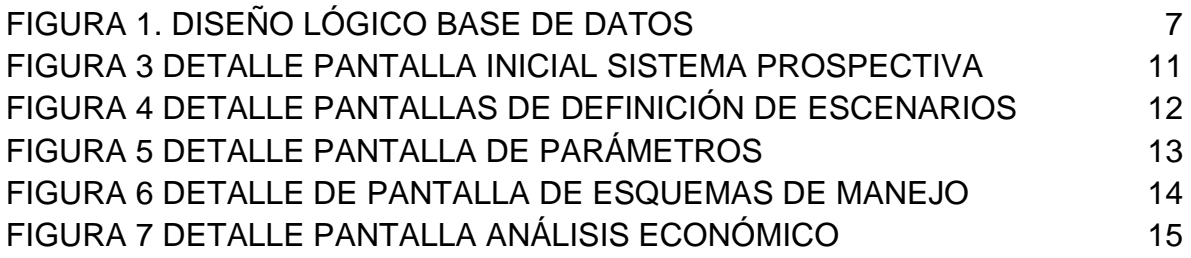

# <span id="page-4-0"></span>Propuesta de un Sistema para la proyección de Escenarios de Mitigación al Cambio Climático del sector Uso de la Tierra, Cambio de uso de la tierra y Silvicultura (UTCUTS)

## <span id="page-4-1"></span>**Introducción**

Los compromisos del estado de Chile relativos al Cambio climático, en especial aquellos relacionados a la Contribuciones Determinada Nacionalmente (NDC) que consideran la participación de los ecosistemas boscosos a través de la forestación y manejo y restauración de bosque nativo, presuponen una serie de acciones tanto en lo político como en lo técnico. Efectivamente, y específicamente en lo técnico esta obligación supone contar con herramientas que permitan generar actualizaciones de las proyecciones de los gases de efecto invernadero (GEI) y facilitar la proyección de escenarios de mitigación.

En el contexto de lo anterior se ha concebido por parte de la Oficina de estudios y Planificación Agraria (ODEPA) la presente consultoría cuyo objetivo general es el "Diseñar una herramienta y/o sistema de análisis técnico para generar y actualizar proyecciones de emisiones de GEI y estimaciones de escenarios de mitigación como parte del Sistema de Inventario y Prospectiva de Emisiones de Gases de Efecto Invernadero del sector silvoagropecuario". Lo anterior como parte de una estructura organizacional dentro del Ministerio de Agricultura para generar actualizaciones periódicas de proyecciones y escenarios de mitigación que sirvan como base para la toma de decisiones de política pública en temas de mitigación al cambio climático a nivel sectorial.

## <span id="page-4-2"></span>**Antecedentes actuales**

Hasta ahora las proyecciones del sector UTCUTS se han realizado considerando lo siguiente:

- Datos estructurados en forma de planillas interrelacionadas de factores de emisión y datos de actividad
- Modelo de datos no formalizado en una base de datos relacional que facilite su administración, i.e., almacenamiento y gestión de datos y resultados
- Interface datos–usuario no existe como apoyo a la gestión de escenarios de mitigación, solo se proyecta por medio de cambios de parámetros en planilla.
- Dado lo anterior el análisis de sensibilidad resulta más lento y engorroso.
- Visualización de datos ya sean tablas resúmenes o gráficos se ejecuta mediante las utilidades asociadas a las planillas Excel.

## <span id="page-5-0"></span>**Antecedentes Metodológicos**

Un sistema para la proyección de escenarios de mitigación al cambio climático es una herramienta valiosa para los gobiernos, las empresas y las organizaciones no gubernamentales y otras partes interesadas permitiendo apoyar el proceso de toma de decisiones y la elaboración de políticas e instrumentos de política conducentes a promover la mitigación de los efectos del cambio climático con base sectorial. Este software podría ayudar a estas entidades a tomar decisiones informadas sobre cómo reducir las emisiones de GEI y mitigar los impactos del cambio climático. Un sistema para la gestión de escenarios de mitigación al cambio climático debe incluir las siguientes funcionalidades:

- **Base de datos de factores de emisión**: frente a cualquier requerimiento de escenarios de mitigación de emisiones se debe contar con una base de datos de factores de emisiones y de sus relaciones funcionales asociadas y los que deben ser objeto de actualizaciones permanentes. Adicionalmente, este modelo de datos debería almacenar los distintos escenarios generados.
- **Gestión de escenarios**: El software debería permitir al usuario crear y gestionar diferentes escenarios de mitigación. Esto permitiría a los usuarios explorar diferentes opciones y evaluar sus implicaciones.
- **Análisis de sensibilidad**: El software debería permitir al usuario realizar análisis de sensibilidad para evaluar cómo los cambios en los supuestos o parámetros afectan los resultados.
- **Visualización de datos**: El software debería proporcionar una visualización clara y concisa de los resultados. Esto facilitaría la comprensión de las implicaciones de los diferentes escenarios de mitigación.

Así un Sistema de proyecciones debería considerar los siguientes temas:

#### • **Modelado de emisiones**

El sistema de proyecciones debería ser capaz de modelar las emisiones de GEI bajo diferentes actividades económicos y humanas sectoriales. Esto debería hacerse utilizando los escenarios generados por modelos climáticos globales o regionales. En el entendido que los modelos climáticos utilizan ecuaciones matemáticas para representar el comportamiento del clima, el Sistema de proyecciones debería considerar estos inputs como insumos para sus proyecciones y análisis de los efectos del cambio climático.

• Evaluación de impactos

El sistema de proyecciones debería ser capaz de evaluar cuantitativamente los impactos de las condiciones climáticas en las emisiones de GEI. Esto debería hacerse utilizando modelos climáticos globales y regionales como insumos.

• Costos y Beneficios

El sistema de proyecciones debería permitir la evaluación de los costos y beneficios de las diferentes medidas de mitigación. A este respecto debería recurrirse al uso de modelos económicos que permitan analizar objetivamente los efectos en costos y beneficios económicos y ambientales para las diferentes medidas de mitigación.

• Gestión de escenarios

El sistema de proyecciones constituirá para el usuario una herramienta para crear y gestionar diferentes escenarios de mitigación, permitiendo a los usuarios explorar diferentes alternativas y evaluar sus implicaciones.

• Análisis de sensibilidad

El sistema de proyecciones permitirá al usuario realizar análisis de sensibilidad para evaluar cómo los cambios en los supuestos o parámetros impactan en los resultados facilitando el entendimiento de la incertidumbre asociada.

• Visualización de datos

El sistema de proyecciones proporcionará una herramienta de visualización de los resultados, facilitando la comprensión de las características asociadas a los diferentes escenarios de mitigación. Se sugiere utilizar funcionalidades de gráficos y tablas para presentar los resultados.

## <span id="page-7-0"></span>**Propuesta de mejoras, ajustes y/o modificaciones**

Se requiere avanzar en base de datos de factores de emisión y en el módulo de gestión de escenarios de proyección.,

#### <span id="page-7-1"></span>**Base de datos de factores de emisión**

A objeto de realizar una proyección de escenarios de mitigación de emisiones es aconsejable diseñar e implementar una base de datos que almacene y administre los diversos factores de emisión necesarios para estimar las proyecciones de emisiones y absorciones y también contener información relativa a relaciones funcionales asociadas, los que deben ser objeto de actualizaciones permanentes. Adicionalmente, este modelo de datos debería almacenar los distintos escenarios generados y alimentar los cálculos que permiten estimar el efecto de las medidas de mitigación que se ponen a prueba.

#### *Diseño conceptual*

El diseño conceptual de una base de datos hace una descripción de la estructura de la base de datos, esto de manera independiente del gestor de Bases de Datos que se vaya a utilizar para administrarla. Su objetivo es simplemente describir en forma detallada el contenido de información de la base de datos.

En el contexto de lo anterior, se plantean en general los siguientes tipos de datos que se visualizan deben estar contenidos en la base de datos:

- Factores de expansión fustal aéreo
	- o Fustal a ramas
	- o Fustal a ramillas
	- o Fustal a hojas.
- Factores de expansión suelo
	- o Fustal a hojarasca
	- o Fustal a raíces
- Tipos forestales
	- o Tipos forestales-especies
	- o Tipos forestales existencias
	- o Tipos forestales crecimiento
		- Por tipo forestal
		- Por tipo forestal y clases de diámetro
	- o Tipos forestales densidad de la madera
		- Por tipo
		- Por especies
- Coeficientes modelos de proyección
- o Por tipo forestal
- o Por especie

# *Diagrama entidad- relación*

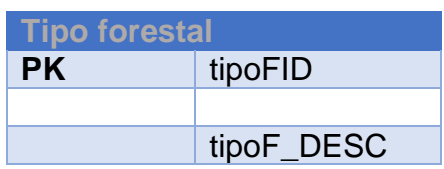

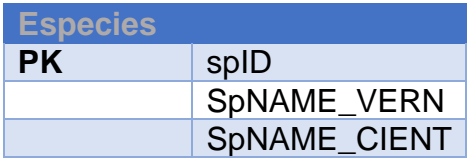

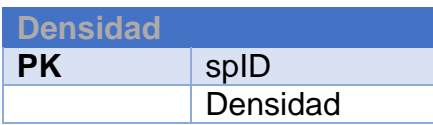

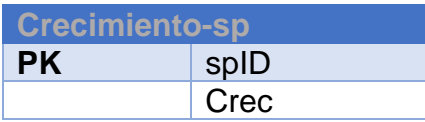

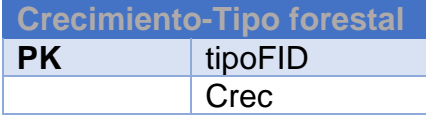

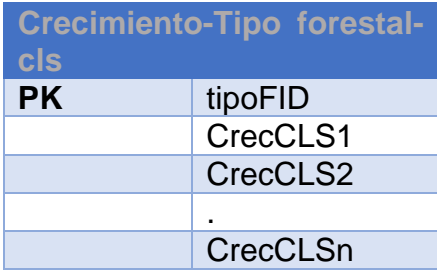

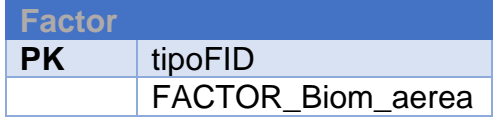

FACTOR\_Biom\_raices

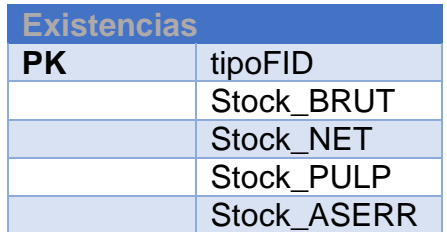

#### *Diseño lógico*

El diseño lógico de la base de datos consiste en la definición de las tablas que se necesita estructurar para contener la información descrita en la fase conceptual, así como también sus diversas relaciones entre cada tabla.

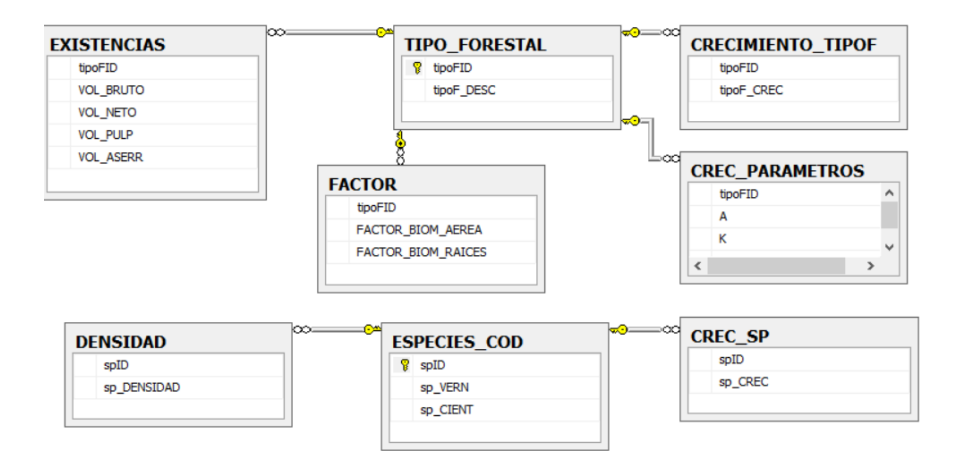

<span id="page-9-0"></span>**Figura 1. Diseño lógico base de datos**

donde,

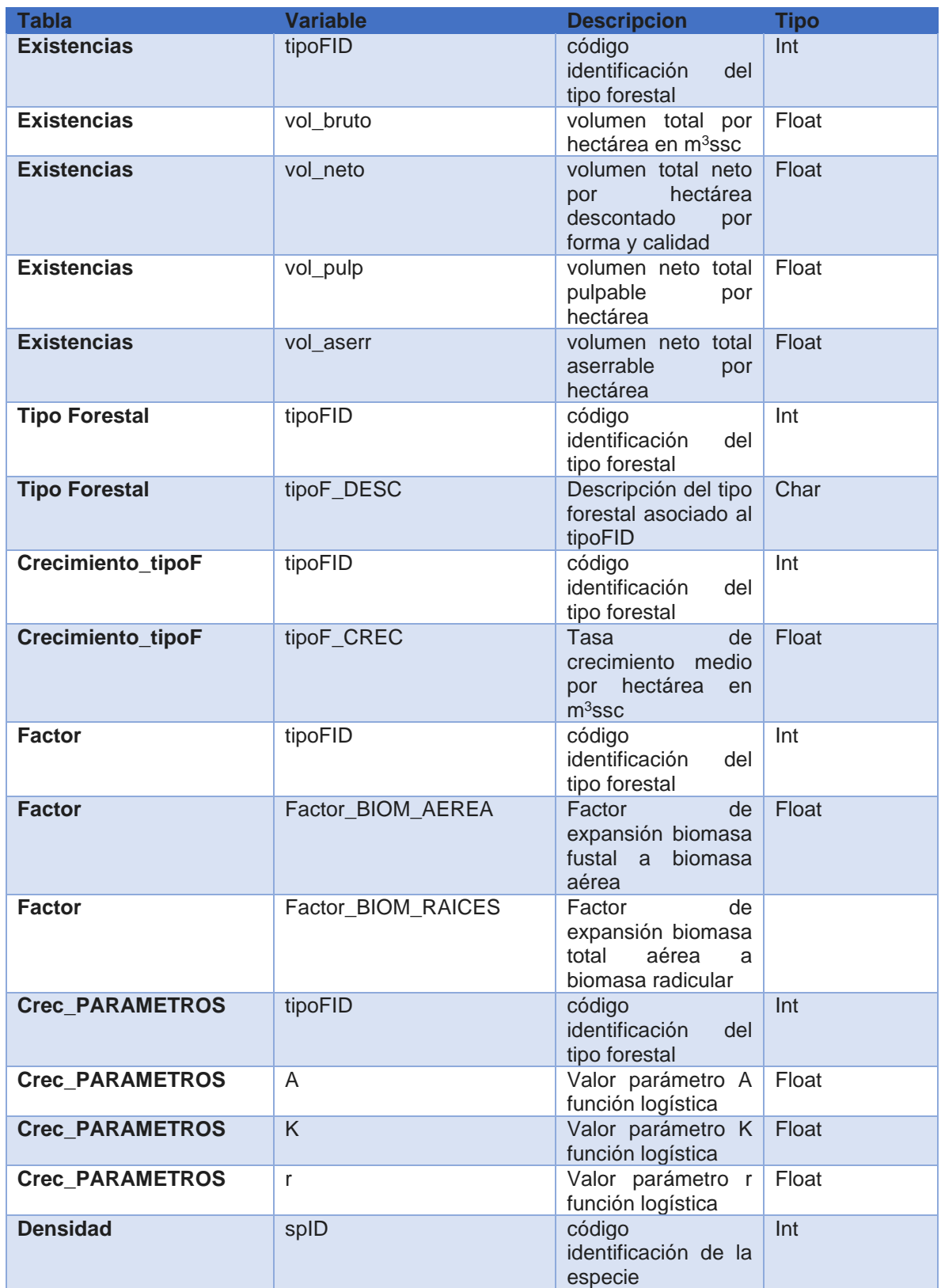

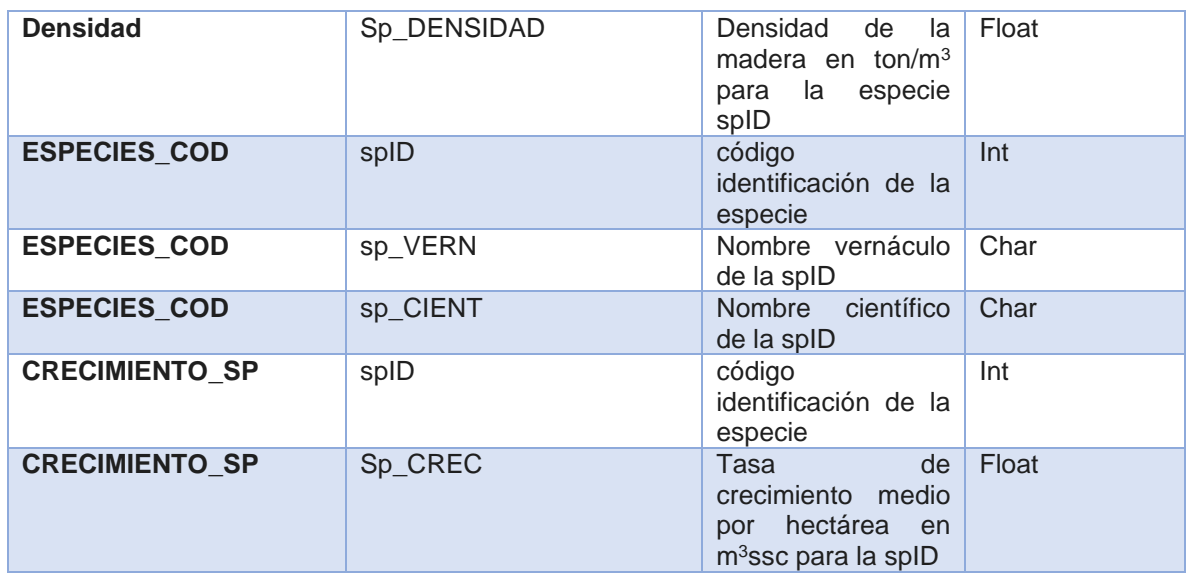

## <span id="page-11-0"></span>**Módulo de Gestión de Escenarios**

Para identificar un escenario se debe contar con información respecto del factor mitigador o elemento clave de mitigación, su descripción, su impacto en las emisiones de gases de efecto invernadero, su costo y su viabilidad, todos estos aspectos en su conjunto funcional constituyen medidas de mitigación. La combinación de estos elementos produce en su conjunto y la forma de ordenarlo en el tiempo y el espacio es lo que reconoce como escenarios de mitigación.

En el caso de los bosques el elemento clave de mitigación corresponde a cualquier individuo que se caracterice por realizar fotosíntesis, en general las especies arbóreas o de habito arbóreo son reconocidas como los principales elementos claves en la mitigación. Así, para constituir y gestionar escenarios de mitigación este debe estar estructurado de acuerdo a los siguientes aspectos.

- Marco legal y normativo vigente: Ya sea en la creación o gestión de las formaciones boscosas respecto de la instalación y utilización de estos, se debe considerar la normativa vigente respecto del territorio y las especies involucrados. Son estas normativas las que restringen y acotan las medidas de manejo forestal y las cortas factibles de aplicar.
- Periodo de proyección: Se refiere a cuál es el alcance temporal de la medida, generalmente expresadas en años asociados a una rotación, siendo este último la expresión del tiempo que se debe esperar para lograr el producto planeado.
- Edad o estado de desarrollo: Se refiere al punto de partida temporal a considerar para iniciar la proyección.
- Existencias iniciales: Se refiere a la presencia o ausencia de biomasa disponible en el territorio al momento de la proyección.
- Crecimiento medio: Se refiere a la tasa de crecimiento característica del estado de desarrollo o edad de la formación boscosa.
- Composición de especies: Se refiere a la lista de especies arbóreas que participan en el escenario lo que determina sus distintos porcentajes de distribución de biomasa en cada individuo.
- Costos y viabilidad: Cualquiera sea la medida a aplicarse esta debe ser viable en lo económico de forma de asegurar su sostenibilidad.

## <span id="page-13-0"></span>**Estructura y Funcionamiento de la herramienta de proyección**

Las siguientes pantallas comprenden la propuesta de funcionalidad del sistema de prospectiva a desarrollar para ODEPA. El sistema comprende cinco ítems de pantallas que permiten ejecutar los cálculos necesarios de acuerdo a los parámetros definidos como insumos de entrada. Las siguientes figuras detallan el layout de las variables e insumos necesarios para definir y evaluar las medidas de mitigación.

### <span id="page-13-1"></span>**Pantalla Principal**

Corresponde a la ventana inicial de interfaz entre el usuario y el sistema, en esta pantalla se incluirá un texto explicativo de lo que el usuario podrá encontrar en el sistema y su propósito y utilidades.

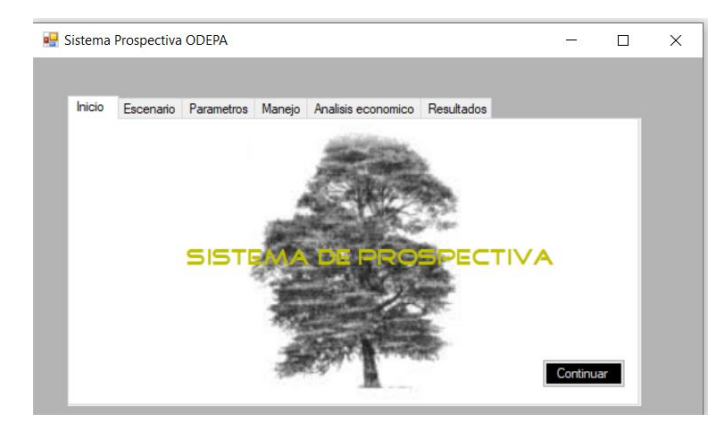

**Figura 2 Detalle pantalla inicial sistema prospectiva**

<span id="page-13-3"></span>El sistema cuenta con cinco pantallas que debe operar el usuario, siendo estas las siguientes:

## <span id="page-13-2"></span>**1. Pantalla para la definición de escenarios.**

Corresponde a la pantalla que permite en forma explícita representar los escenarios de mitigación que se desean probar y se permite la identificación de hasta 2 especies que participan en el escenario, las cuales se deben seleccionar de una lista de especies disponibles en el sistema y especificar en qué proporción participaran en el escenario.

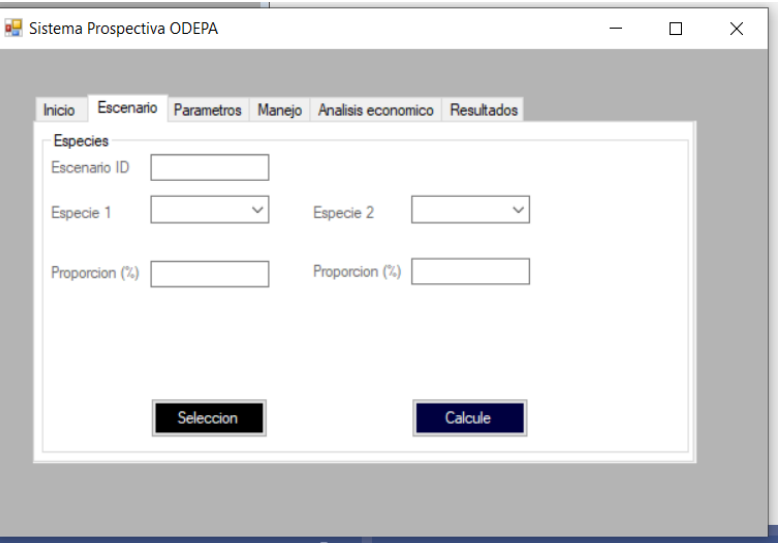

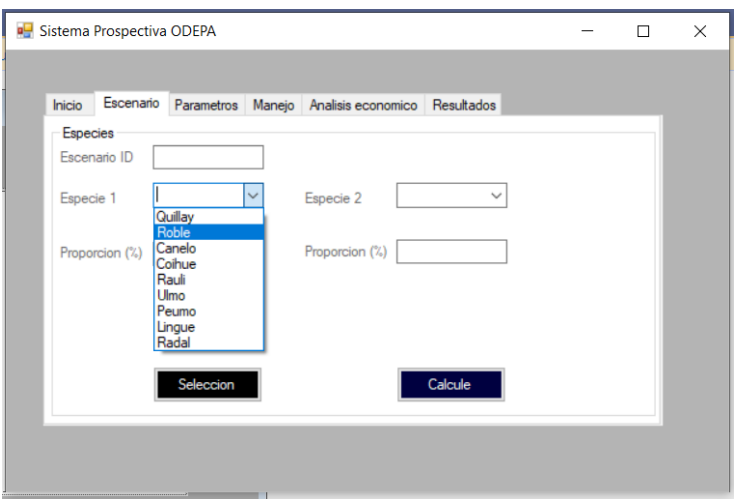

**Figura 3 Detalle pantallas de definición de escenarios**

#### <span id="page-14-1"></span><span id="page-14-0"></span>**2. Pantalla definición de parámetros**

Esta pantalla describe los parámetros necesarios para evaluar los escenarios propuestos y ejecutar las proyecciones necesarias explicitando el periodo de proyección, los parámetros asociados a la función de crecimiento de la o las especies identificadas para la proyección. Adicionalmente, se rescatan los factores de biomasa de fuste, de ramas, de hojas y de corteza que determinarán la composición de la biomasa aérea. Por último, se detalla el factor de expansión de biomasa radicular. Todos estos factores y parámetros permitirán realizar la proyección.

DISEÑO DE UNA HERRAMIENTA PROYECCIONES DE EMISIONES DE GEI Y ESTIMACIONES DE ESCENARIOS DE MITIGACIÓN SECTOR UTCUTS<br>Producto 3: Resultados de estructura y funcionamiento de la herramienta de proyección Producto 3: Resultados de estructura y funcionamiento de la herramienta de proyección

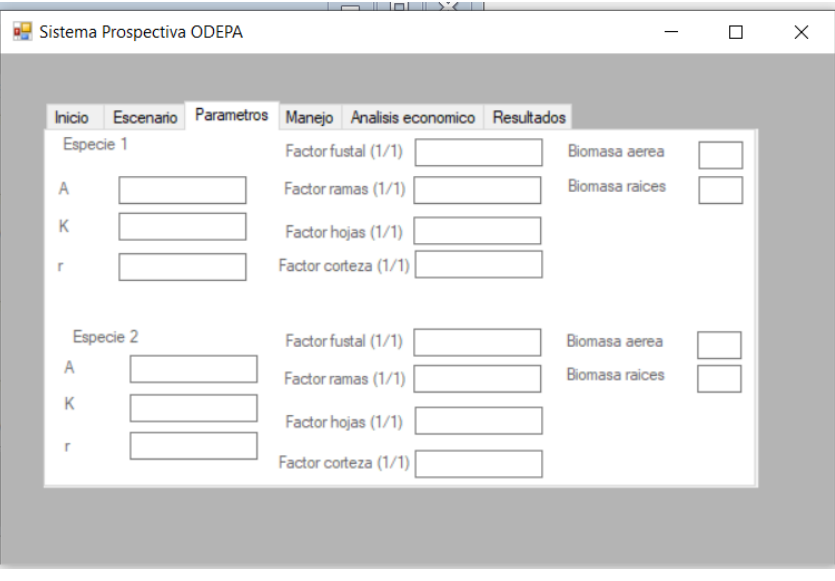

**Figura 4 Detalle pantalla de parámetros**

#### <span id="page-15-1"></span><span id="page-15-0"></span>**3. Pantalla de pautas de manejo**

Los escenarios a proyectar comprenden especies y tipos de bosques que pueden requerir la aplicación de algún esquema de manejo que conduzca a optimizar la generación de productos. Así, esta pantalla permite identificar el tipo de manejo a aplicar y ejecutar la proyección bajo esos parámetros. Los parámetros más relevantes comprenden la proyección en años, la identificación de hasta cuatro esquemas de manejo, la oportunidad de corta intermedia en edad de ocurrencia y también edad de cosecha.

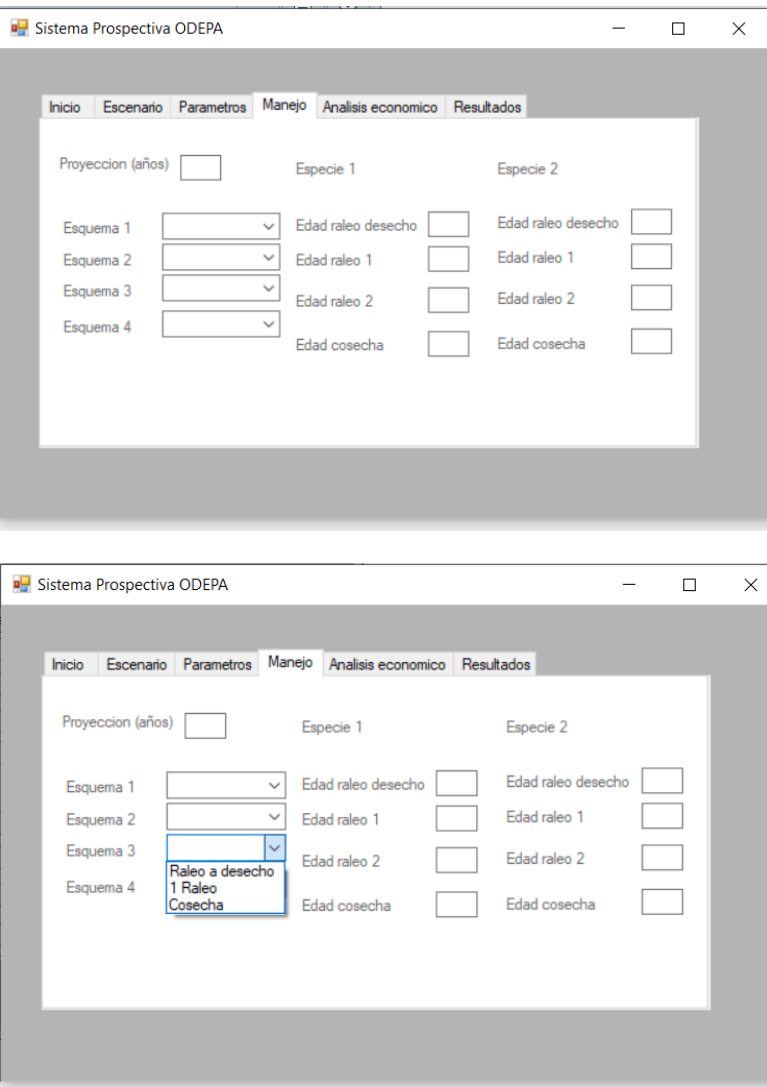

**Figura 5 Detalle de pantalla de esquemas de manejo**

#### <span id="page-16-1"></span><span id="page-16-0"></span>**4. Pantalla de Análisis económico**

Se prevé incluir al sistema de prospectiva una ventana descriptiva de los resultados de rentabilidad económica asociada al esquema de manejo incluyendo tasa de interés, periodo de proyección, precios de productos y costos asociados a la gestión de manejo seleccionado en la pantalla de manejo.

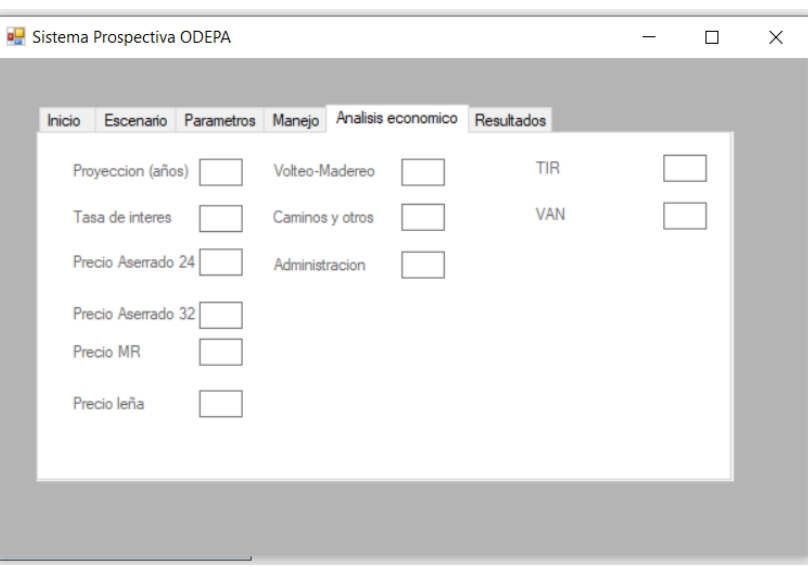

**Figura 6 Detalle pantalla análisis económico**

### <span id="page-17-1"></span><span id="page-17-0"></span>**5. Pantalla de Resultados**

Esta corresponde a la última pantalla, que describe los resultados obtenidos por la ejecución de los escenarios de mitigación a probar, su diseño se definirá en la etapa de desarrollo.

## **ANEXO**

<span id="page-18-0"></span>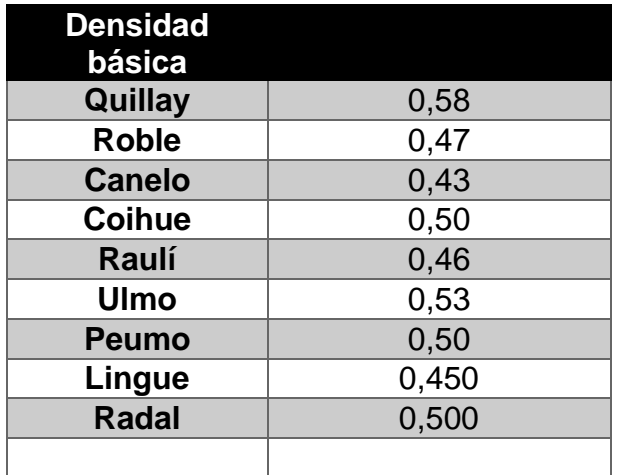

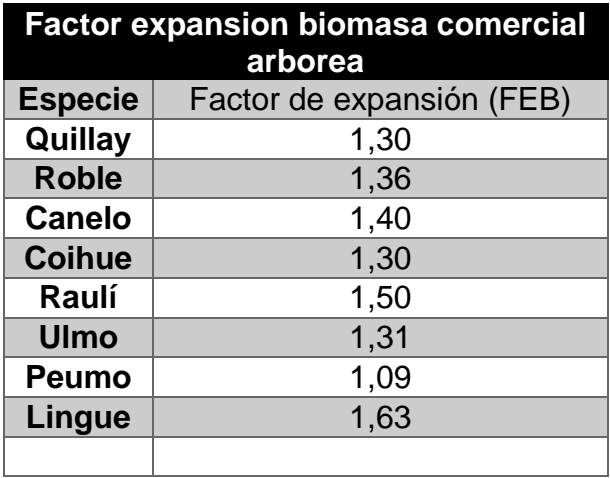

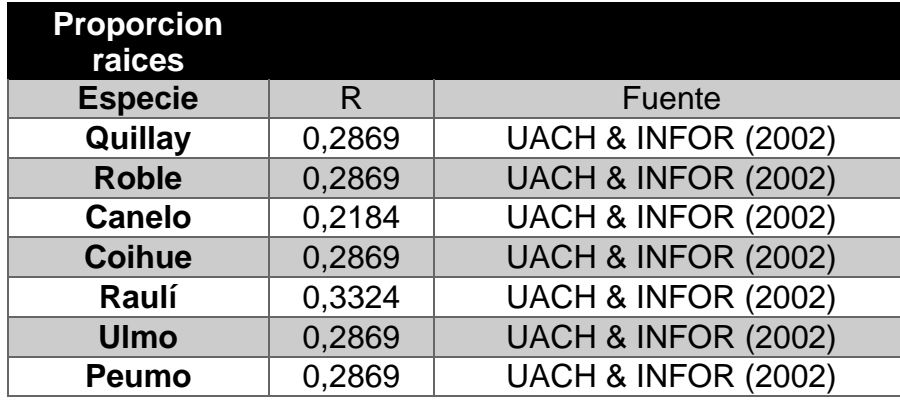

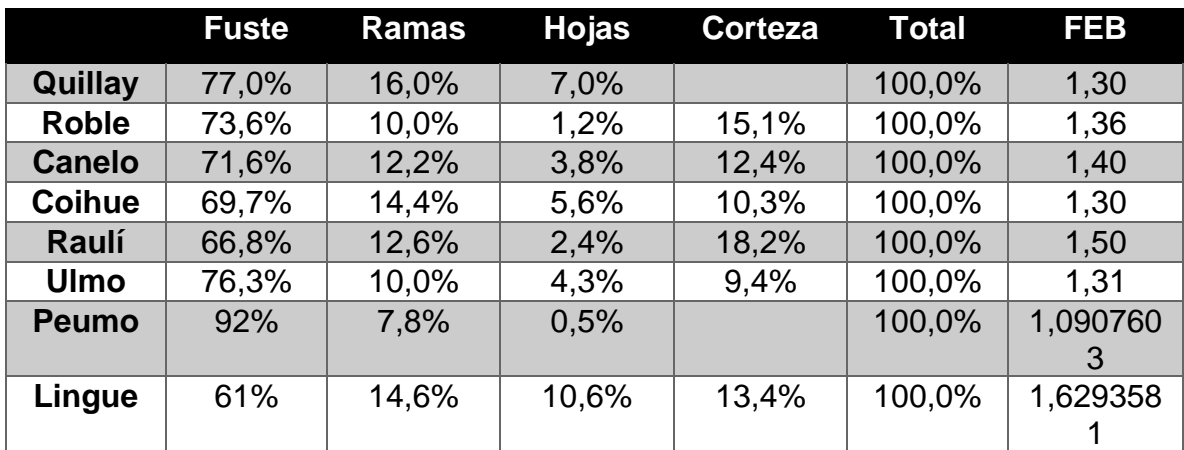

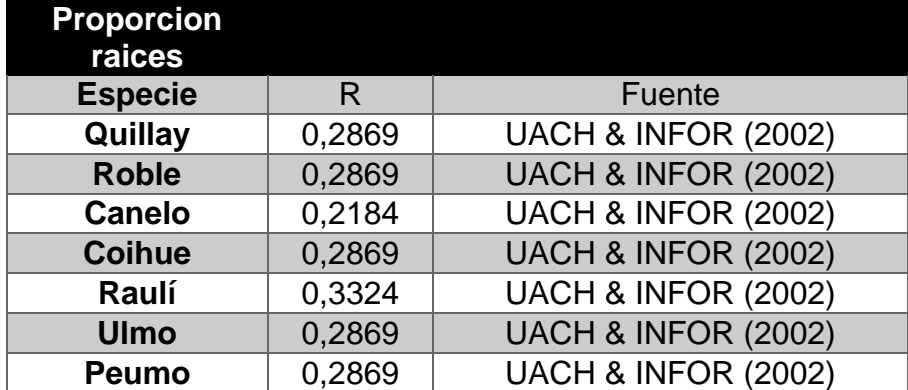

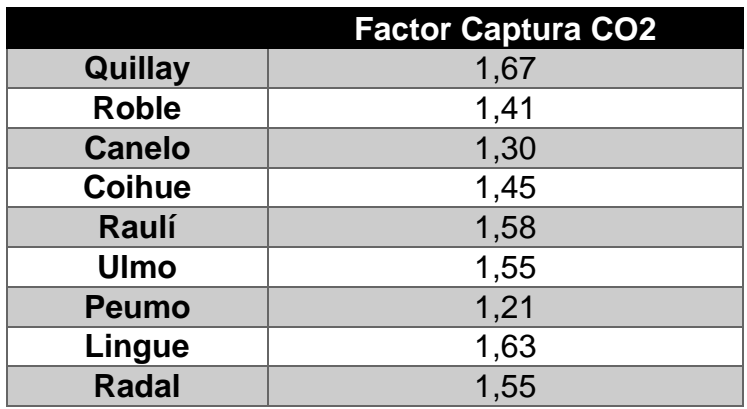